## Google Meets Education Schedule April & May

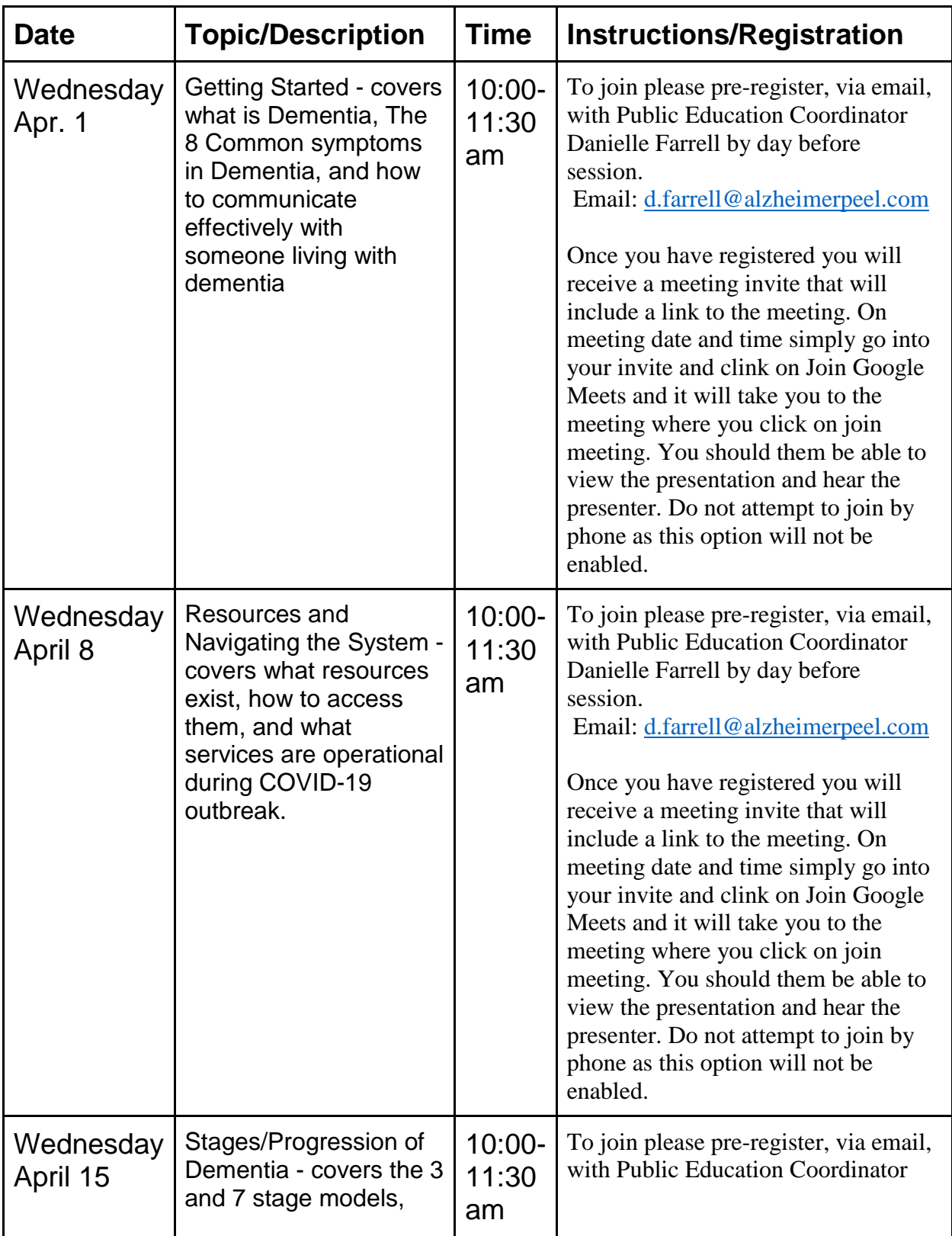

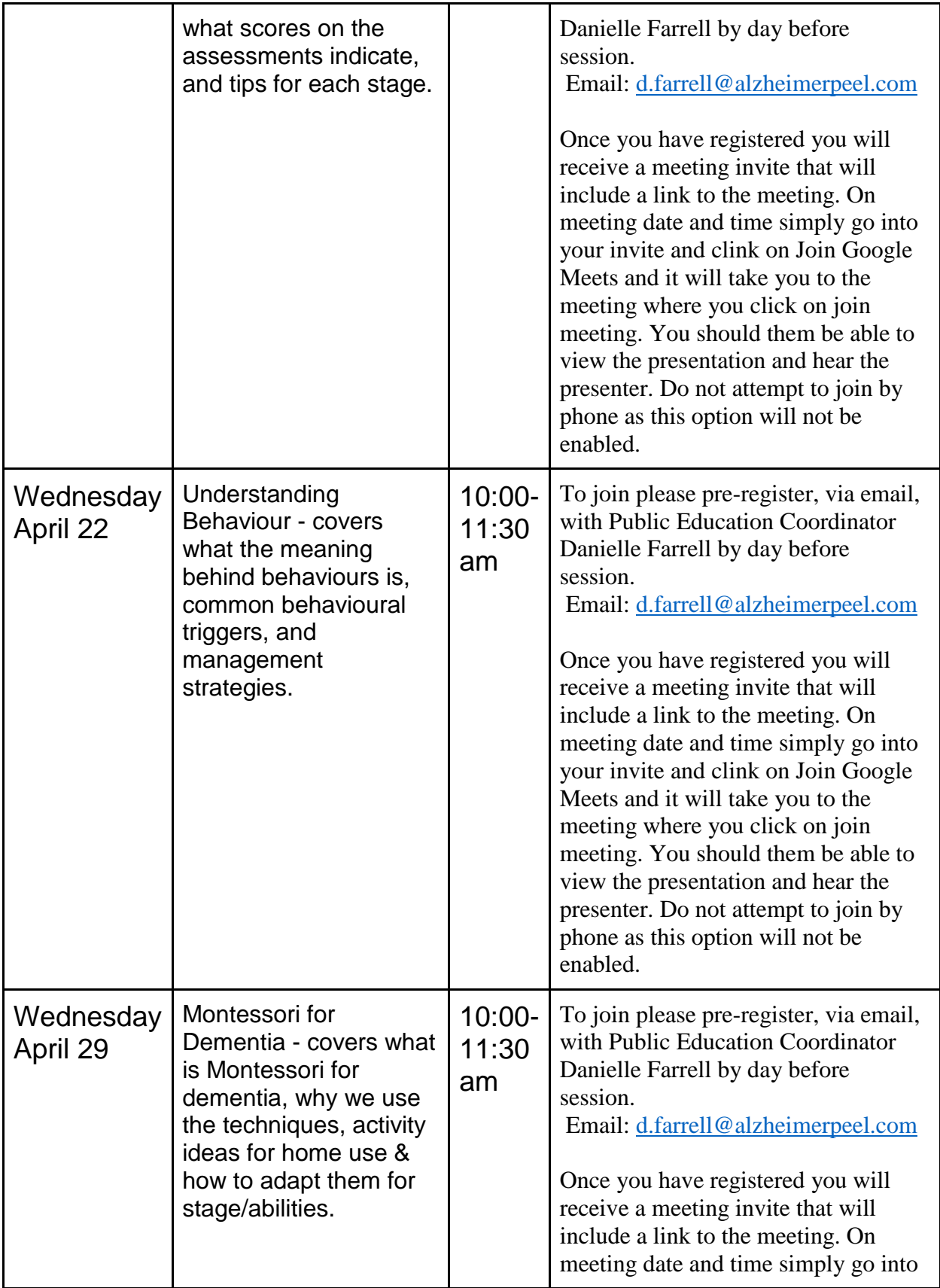

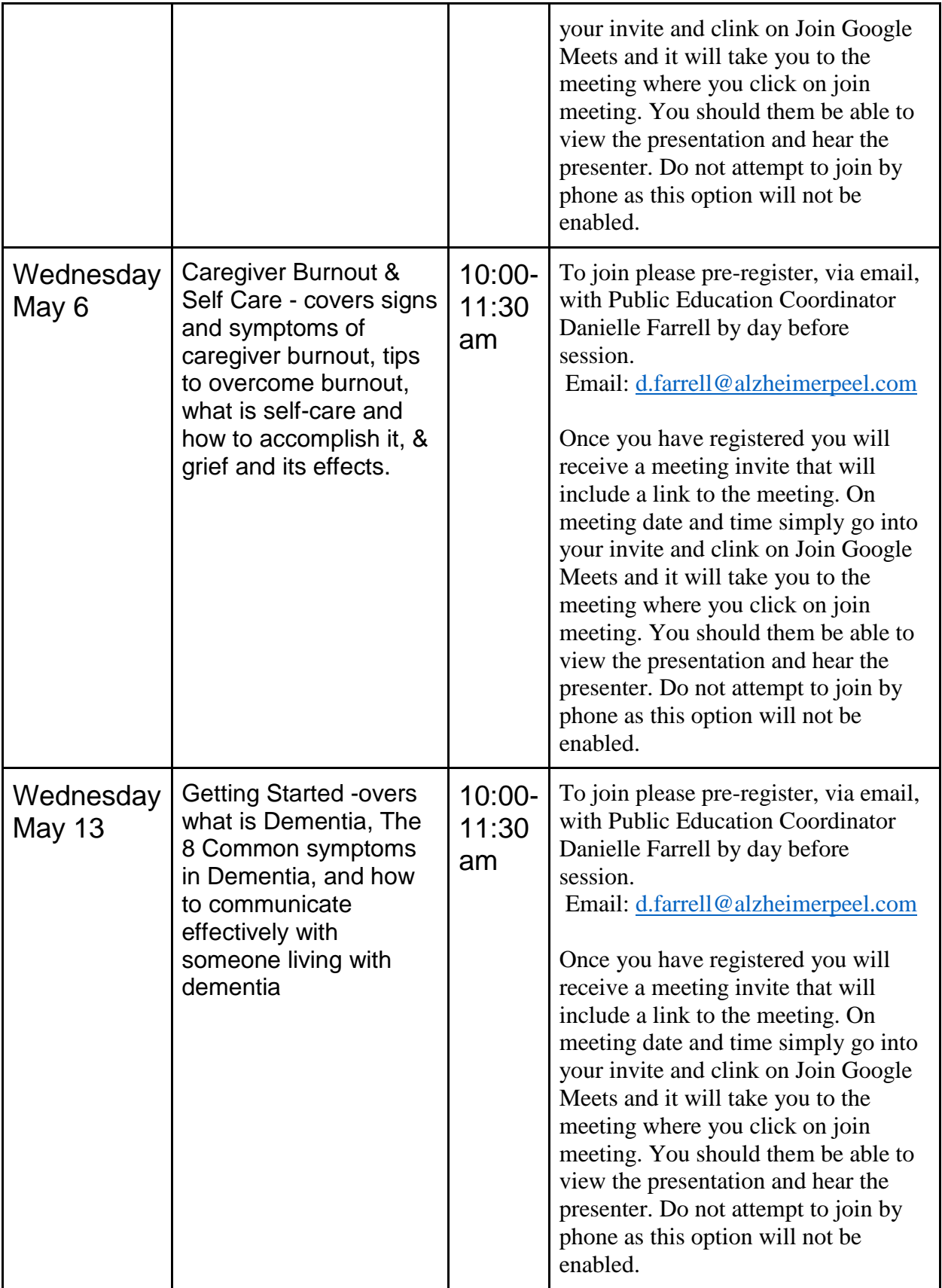

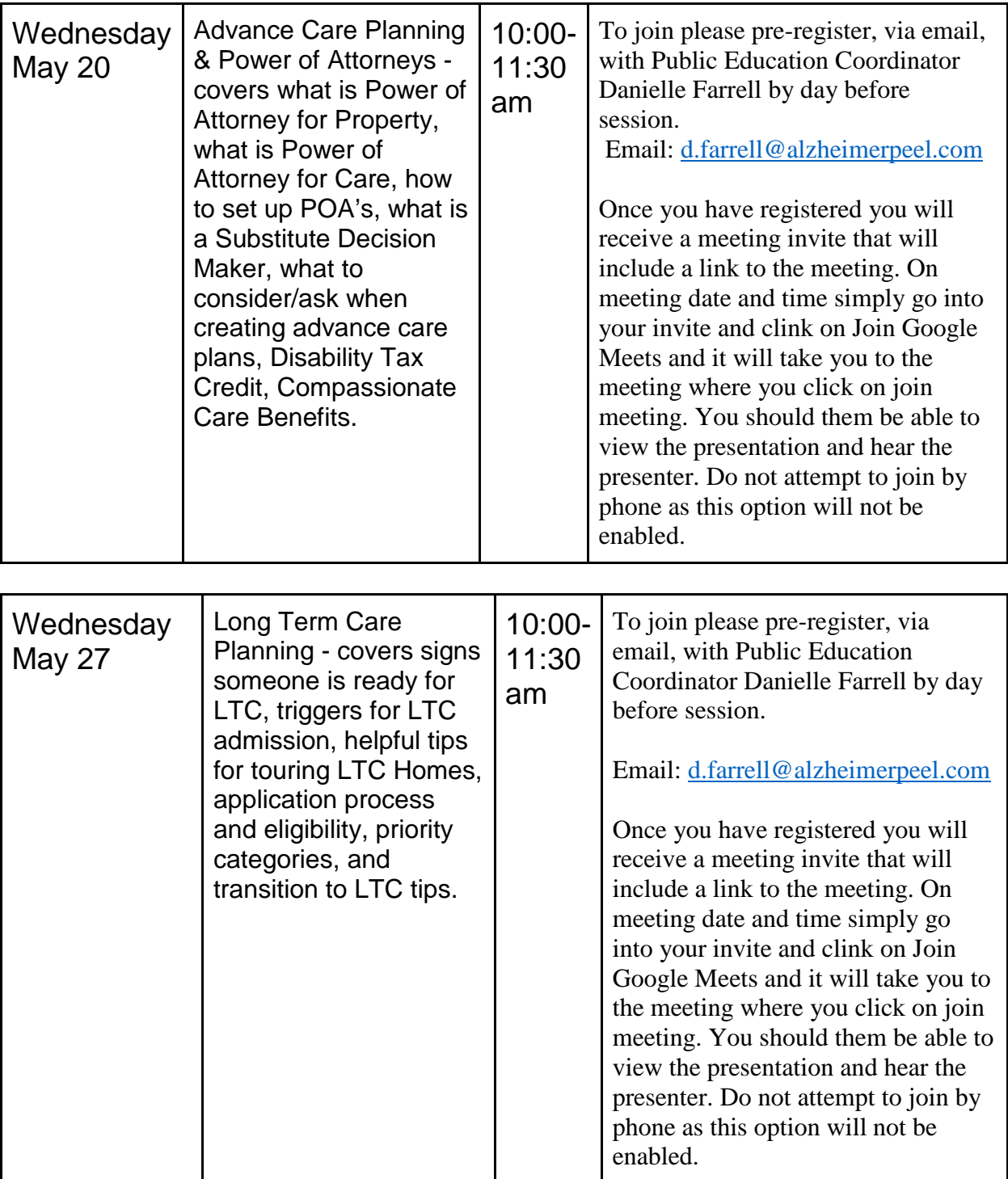